ФИО: Гаранин Максим Алексеевич МИНИСТЕРСТВО ТРАНСПОРТА РОССИЙСКОЙ ФЕДЕРАЦИИ Должность: Рек Должность и должность и добровой при принятии и должность подписания: 14.03.2021 Федеральное менее высшего образования: 14.03.2024.09:29:11 Федеральное выдержательное учреждение высшего образования

Уникальный программный ключ:

7708e3a47e66a8ee02711b298d7c78bd1e40bf88

Приложение к рабочей программе дисциплины

# **ОЦЕНОЧНЫЕ МАТЕРИАЛЫ ДЛЯ ПРОМЕЖУТОЧНОЙ АТТЕСТАЦИИ ПО ПРАКТИКЕ**

## **Производственная практика**

**(технологическая (проектно-технологическая) практика)** 

*(наименование практики)*

Направление подготовки / специальность

**09.04.02 Информационные системы и технологии**

*(код и наименование)*

Направленность (профиль)/специализация

Корпоративные информационные системы

*(наименование)*

#### 1. Пояснительная записка

Цель промежуточной аттестации - оценивание промежуточных и окончательных результатов обучения по дисциплине, обеспечивающих достижение планируемых результатов освоения образовательной программы.

Формы промежуточной аттестации: Зачет с оценкой - 2семестр

Перечень компетенций, формируемых в процессе прохождения учебной практики

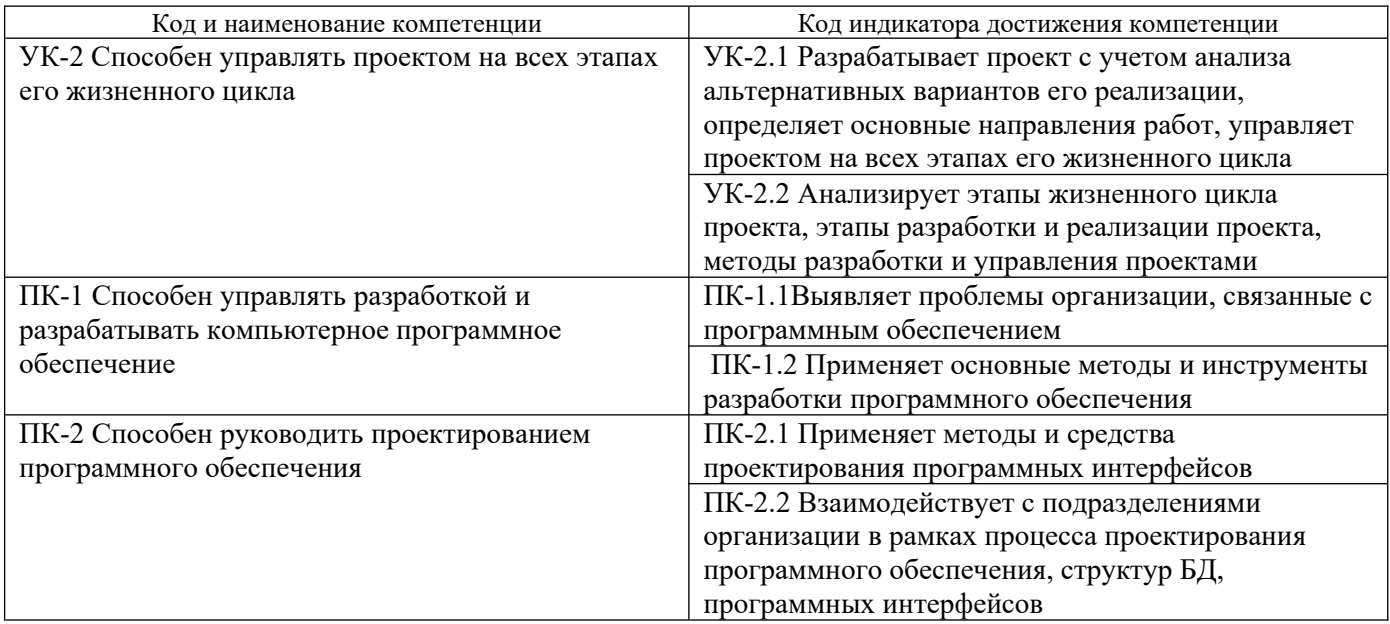

06.017. Профессиональный стандарт «Руководитель разработки программного обеспечения», утвержденный приказом Министерства труда и социальной защиты Российской Федерации от 20 июля 2022 г. №423н (зарегистрирован Министерством юстиции Российской Федерации 22 августа 2022 г., регистрационный  $N<sub>2</sub>69713$ .

ПК-1 В/01.7 Управление проектированием компьютерного программного обеспечения

ПК-2. В/02.7 Управление процессом разработки компьютерного программного обеспечения

#### Результаты обучения по дисциплине, соотнесенные с планируемыми результатами освоения образовательной программы

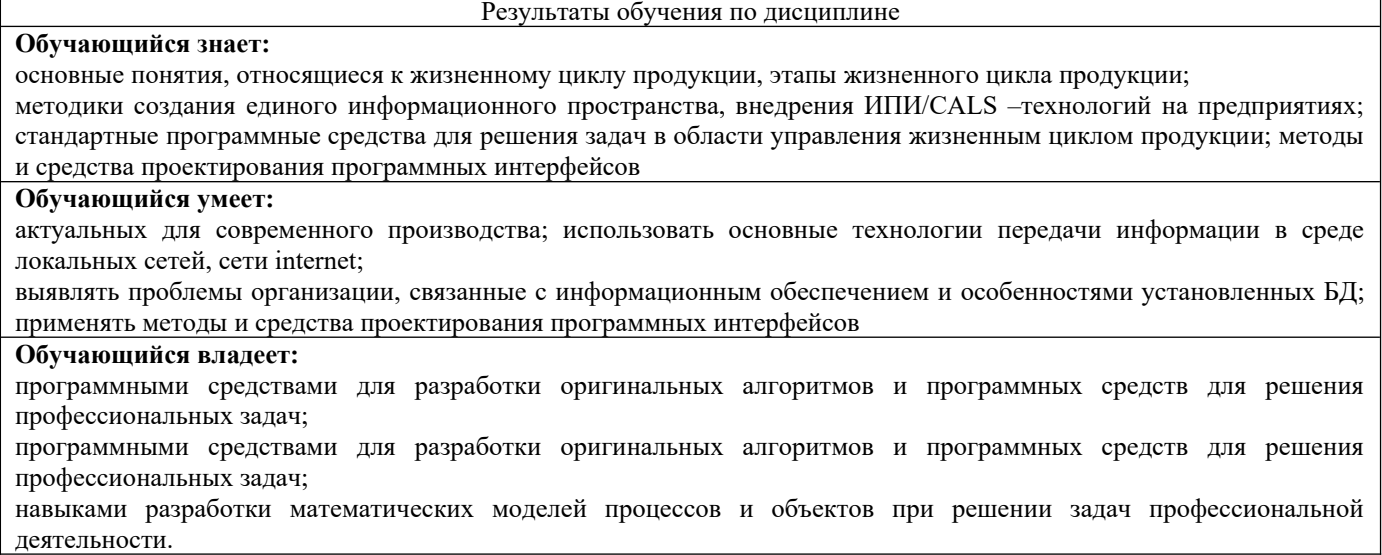

Промежуточная аттестация (зачет с оценкой) проводится в форме собеседования по отчёту о практике.

## <span id="page-2-0"></span>**2. Типовые[1](#page-2-1) контрольные задания или иные материалы для оценки знаний, умений, навыков и (или) опыта деятельности, характеризующих уровень сформированности компетенций 2.1 Типовые вопросы (тестовые задания) для оценки знаниевого образовательного результата**

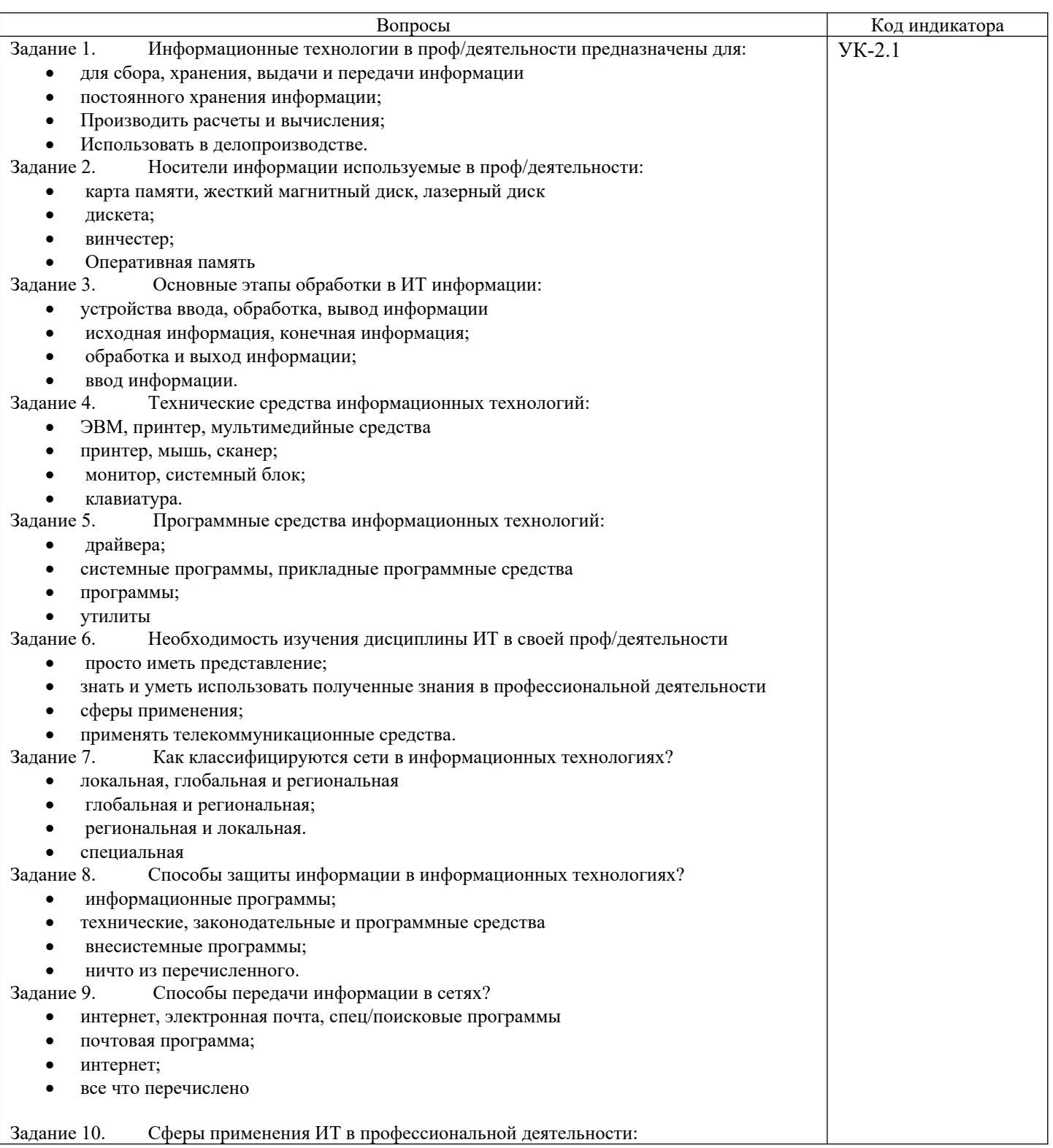

<span id="page-2-1"></span>[1](#page-2-0)Приводятся типовые вопросы и задания. Оценочные средства, предназначенные для проведения аттестационного мероприятия, хранятся на кафедре в достаточном для проведения оценочных процедур количестве вариантов. Оценочные средства подлежат актуализации с учетом развития науки, образования, культуры, экономики, техники, технологий и социальной сферы. Ответственность за нераспространение содержания оценочных средств среди обучающихся университета несут заведующий кафедрой и преподаватель – разработчик оценочных средств.

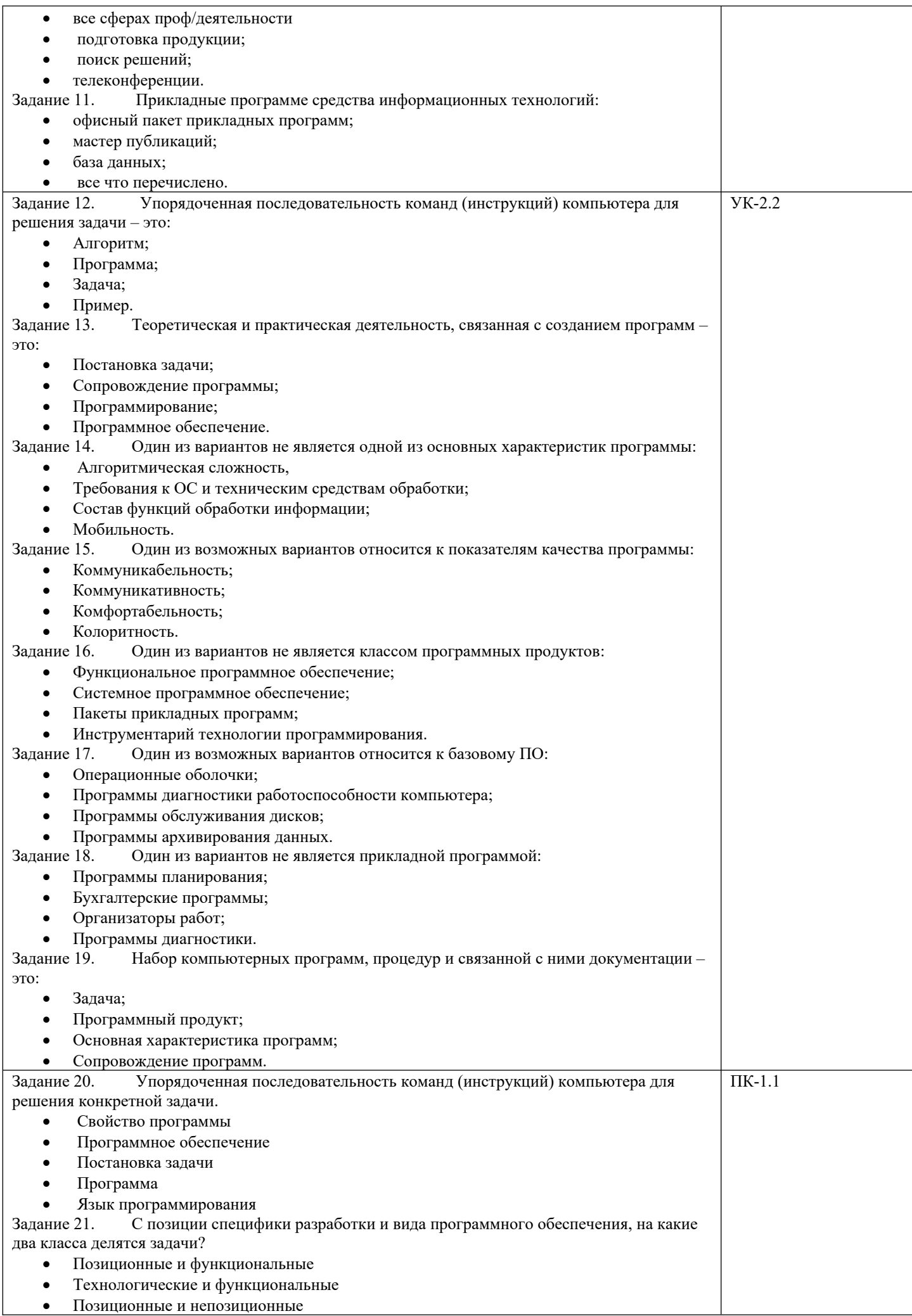

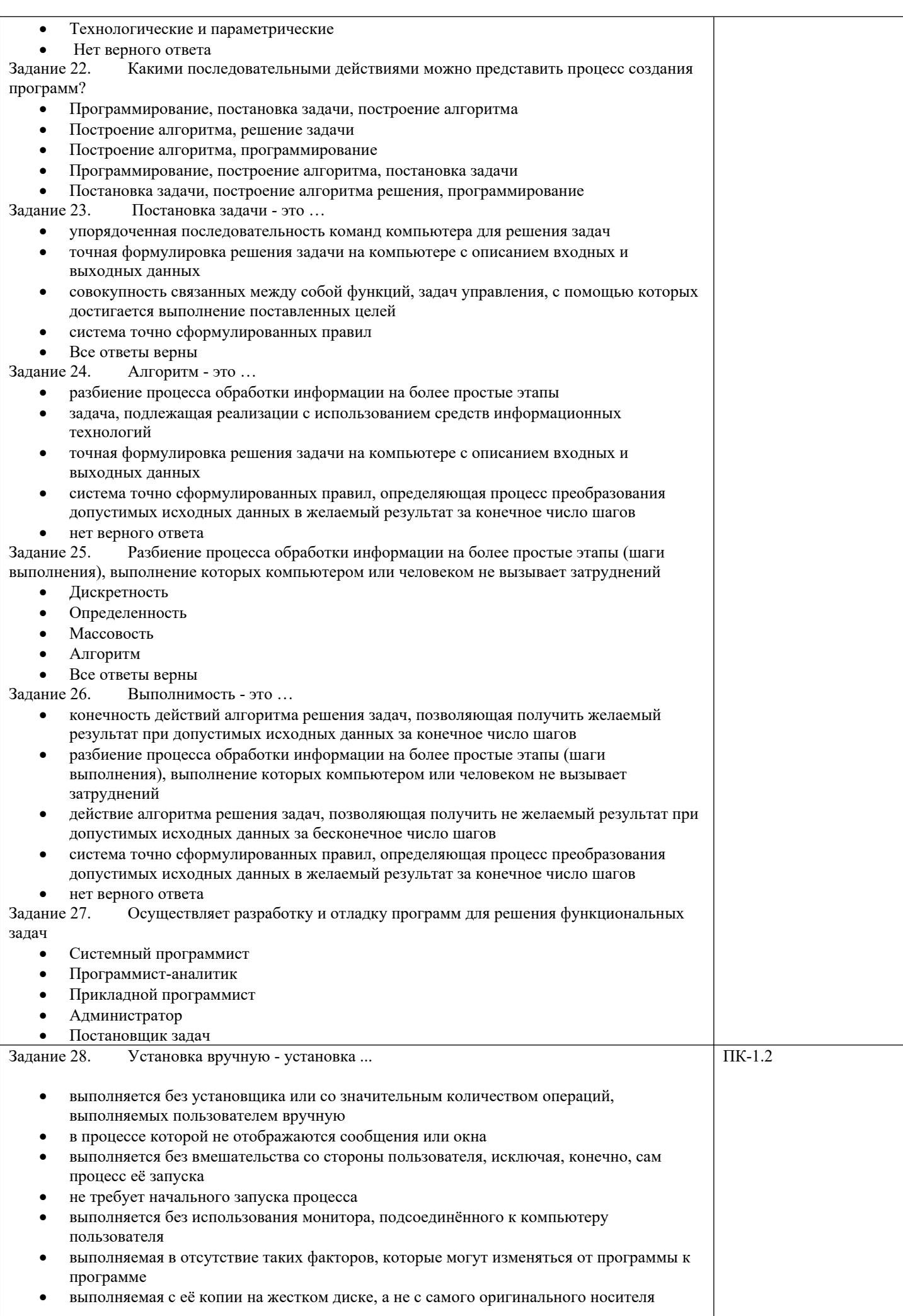

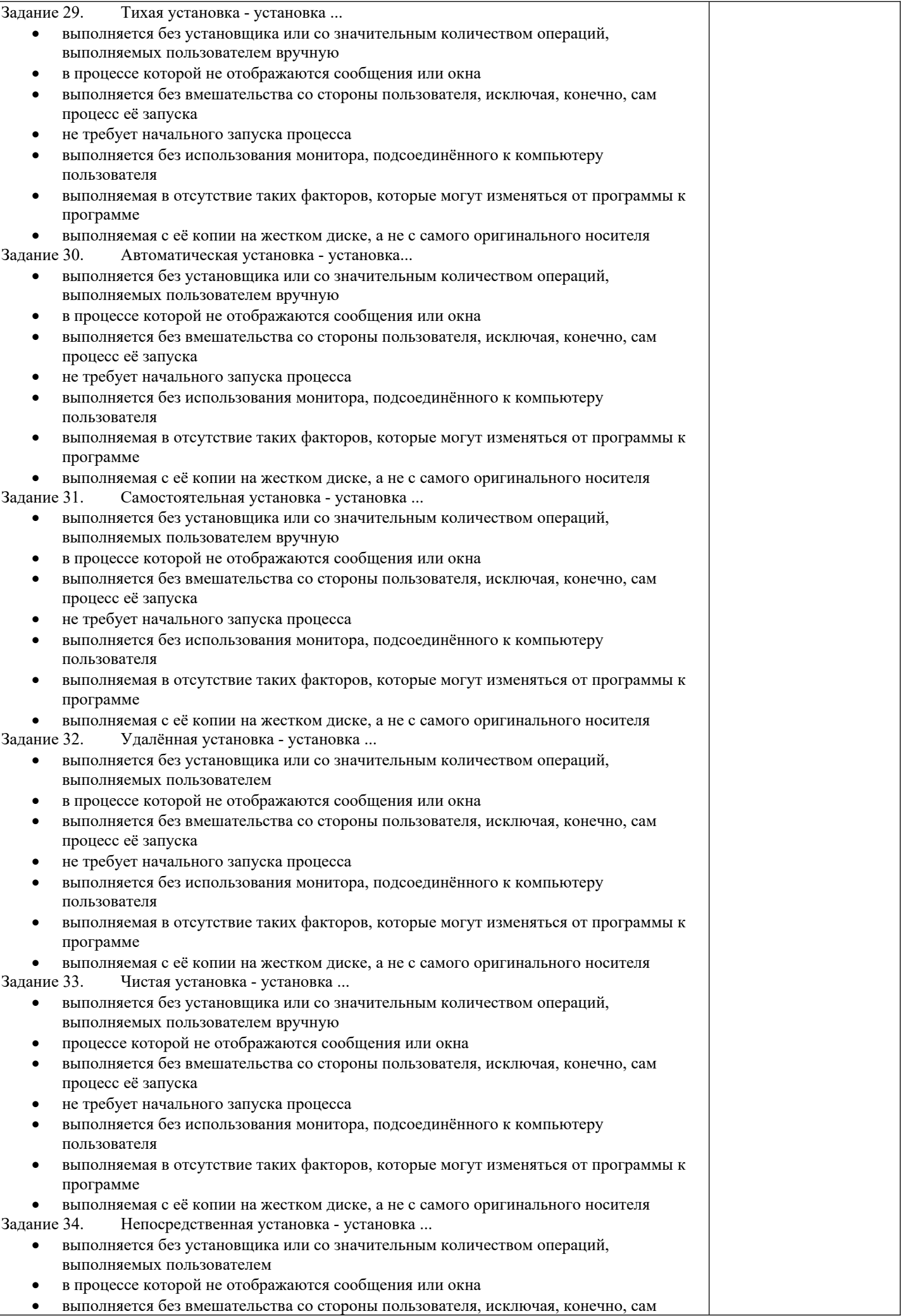

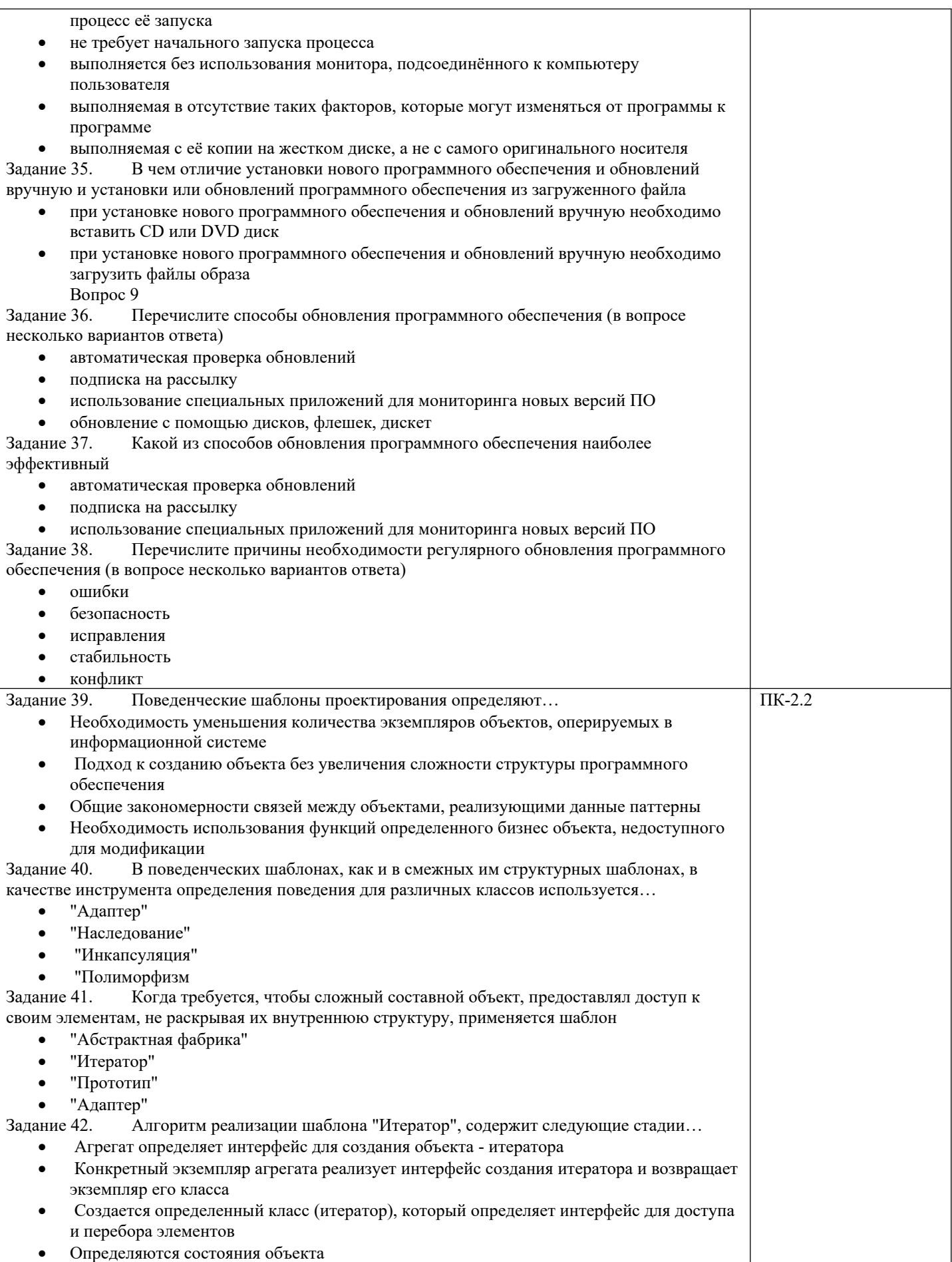

#### **2.2 Типовые задания для оценки навыкового образовательного результата**

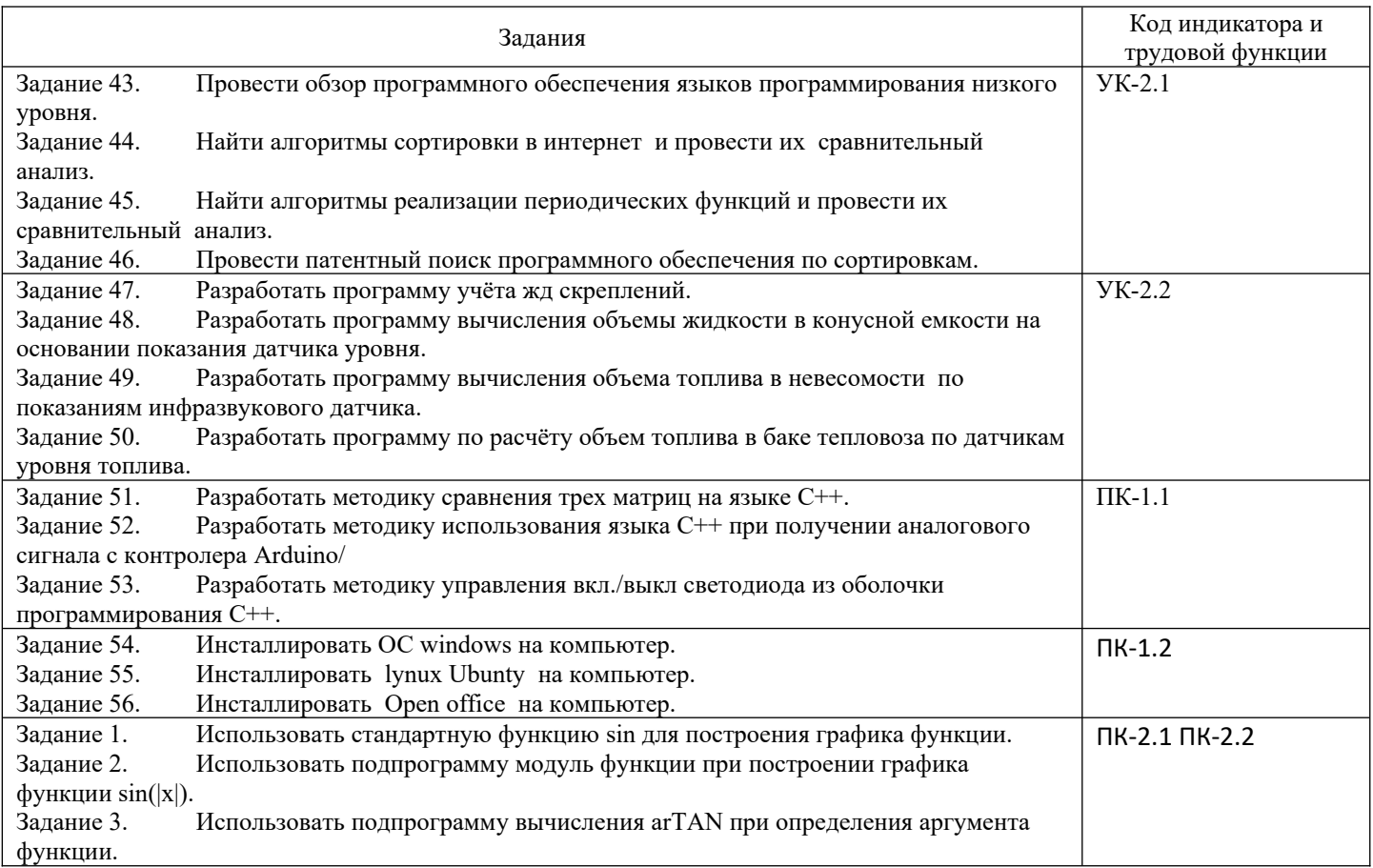

## **3. Методические материалы, определяющие процедуру и критерии оценивания сформированности компетенций при проведении промежуточной аттестации**

## **Критерии формирования оценок по зачету с оценкой**

**«Отлично/зачтено» –** студент приобрел необходимые умения и навыки, продемонстрировал навык практического применения полученных знаний, не допустил логических и фактических ошибок

**«Хорошо/зачтено»** – студент приобрел необходимые умения и навыки, продемонстрировал навык практического применения полученных знаний; допустил незначительные ошибки и неточности.

**«Удовлетворительно/зачтено»** – студент допустил существенные ошибки.

**«Неудовлетворительно/не зачтено»** – студент демонстрирует фрагментарные знания изучаемого курса; отсутствуют необходимые умения и навыки, допущены грубые ошибки.